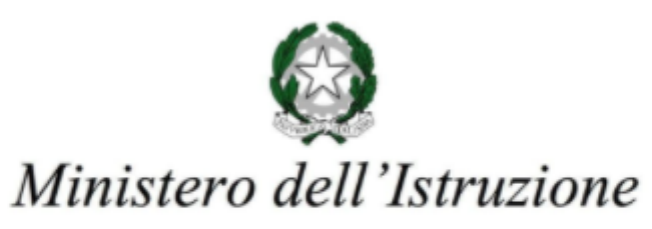

Gentili genitori e tutori,

Nell'ISTITUTO SUPERIORE "LORENZO ROTA" utilizziamo il software Google Workspace for Education: vi contattiamo per chiedere il vostro consenso a creare e gestire un account Google Workspace for Education per vostro figlio. Google Workspace for Education consiste in una serie di strumenti forniti da Google per aumentare la produttività didattica, tra cui Gmail, Calendar, Documenti Google, Classroom e altri ancora, che sono utilizzati da decine di milioni di studenti e insegnanti in tutto il mondo. Nella scuola [inserisci il nome della scuola/del distretto scolastico], gli studenti utilizzeranno i loro account Google Workspace for Education per svolgere i compiti, comunicare con i loro insegnanti, e apprendere le competenze di cittadinanza digitale del XXI secolo.

L'informativa riportata di seguito risponde alle domande più comuni su come Google può o non può utilizzare le informazioni personali di vostro figlio, tra cui:

Quali informazioni personali raccoglie Google? In che modo Google utilizza queste informazioni? Google divulga le informazioni personali di mio figlio? Google utilizza le informazioni personali degli studenti delle scuole primarie e secondarie per mostrare pubblicità mirata? Mio figlio può condividere informazioni con altre persone utilizzando l'account Google Workspace for Education?

Vi invitiamo a leggere con attenzione questo documento, inoltrarci eventuali domande e quindi firmare qui sotto per confermare che avete letto l'informativa e che date il vostro consenso. In mancanza del vostro consenso, non creeremo un account Google Workspace for Education per vostro figlio.

Autorizzo l'ISTITUTO SUPERIORE "LORENZO ROTA" a creare/gestire un account Google Workspace for Education per mio figlio. Autorizzo inoltre Google a raccogliere, utilizzare e divulgare le informazioni relative a mio figlio esclusivamente per gli scopi descritti nell'informativa che segue.

Grazie,

Il Dirigente scolastico

Dott. Maurizio Canfora

Nome e cognome dello studente

Nome del genitore/tutore in stampatello

\_\_\_\_\_\_\_\_\_\_\_\_\_\_\_\_\_\_\_\_\_\_\_\_\_\_\_\_\_\_\_\_\_\_\_\_\_\_\_\_\_\_\_\_\_\_\_\_

\_\_\_\_\_\_\_\_\_\_\_\_\_\_\_\_\_\_\_\_\_\_\_\_\_\_\_\_ \_\_\_\_\_\_\_\_\_\_\_\_\_

Firma del genitore/tutore **Data** 

Via Lavello, 17 | 23801 CALOLZIOCORTE (Lc) | cod. fisc. 92058850139 | cod. mec. LCIS008004 telefono 0341.633156 - fax 0341.633158 | www.isrota.edu.it mail: lcis008004@istruzione.it | pec: lcis008004@pec.istruzione.it

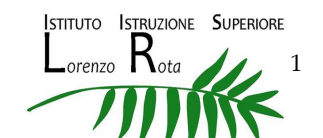

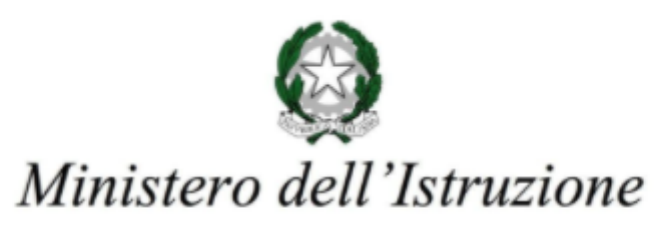

# Informativa su Google Workspace for Education per i genitori e i tutori

La presente informativa descrive le informazioni personali che forniamo a Google in relazione agli account e in che modo Google raccoglie, utilizza e divulga le informazioni personali degli studenti collegate a tali account.

Tramite i loro account Google Workspace for Education, gli studenti possono accedere e utilizzare i seguenti "Servizi principali" offerti da Google e descritti all'indirizzo [https://workspace.google.com/terms/user\\_features.html](https://workspace.google.com/terms/user_features.html):

Gmail Google+ Calendar Sincronizzazione Chrome Classroom Cloud Search **Contatti** Documenti, Fogli, Presentazioni, Moduli Drive Gruppi Google Hangouts, Google Chat, Google Meet, Google Talk Jamboard Keep Siti Vault

Consentiamo inoltre agli studenti di accedere ad altri servizi Google con i loro account Google Workspace for Education. In particolare, vostro figlio potrebbe accedere ai seguenti "Servizi aggiuntivi":

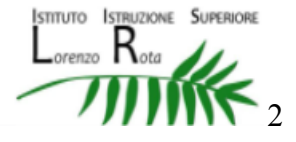

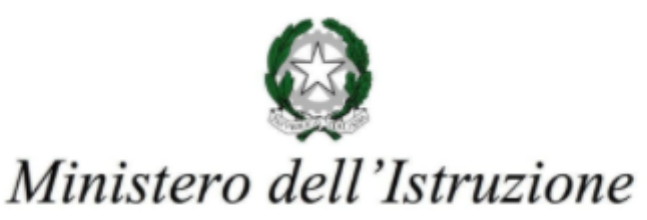

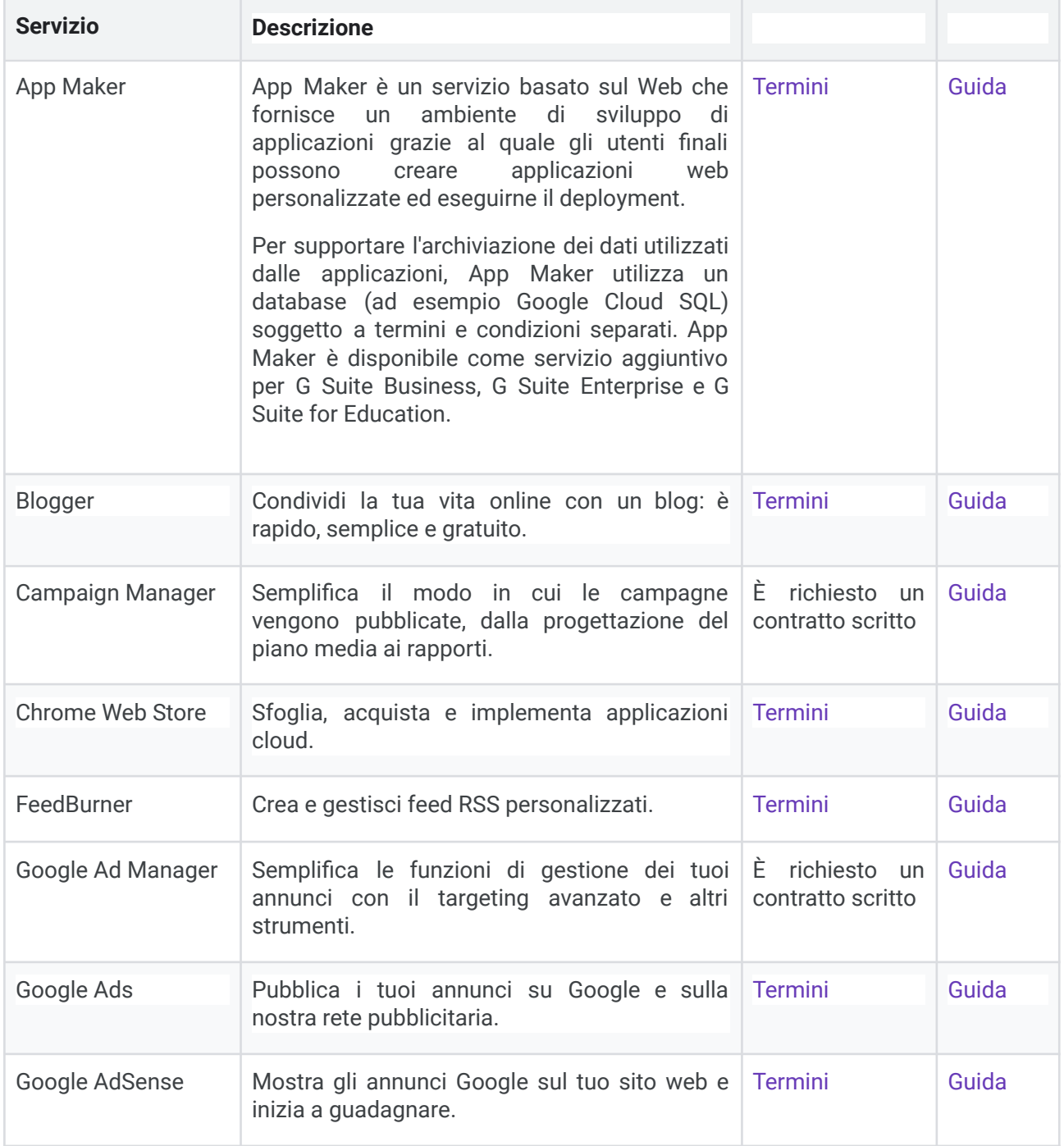

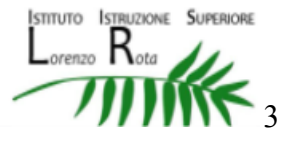

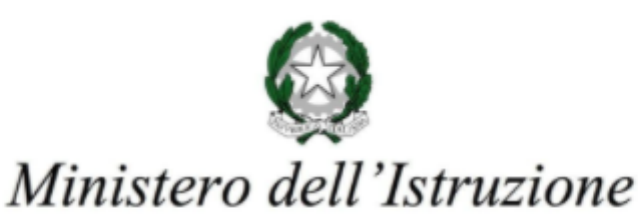

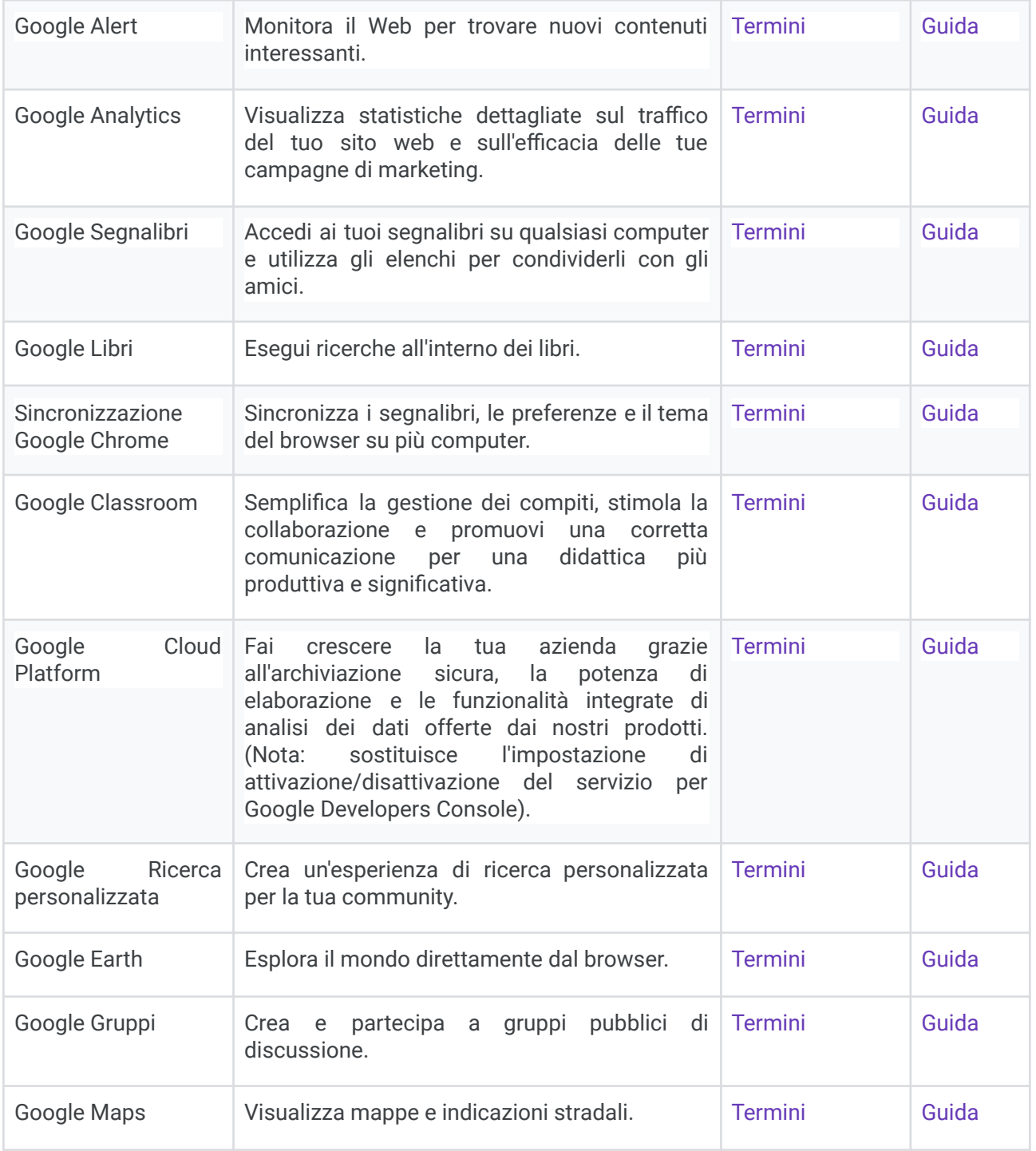

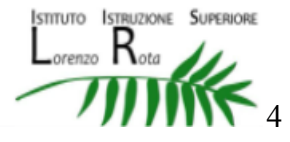

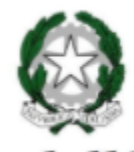

# Ministero dell'Istruzione

Istituto Superiore "Lorenzo Rota" di Calolziocorte (LC) Liceo Scientifico | Liceo Scientifico delle Scienze Applicate | Liceo delle Scienze Umane Amministrazione, Finanze e Marketing | Costruzioni Ambiente e Territorio Istruzione e Formazione Professionale: operatore ai servizi di vendita

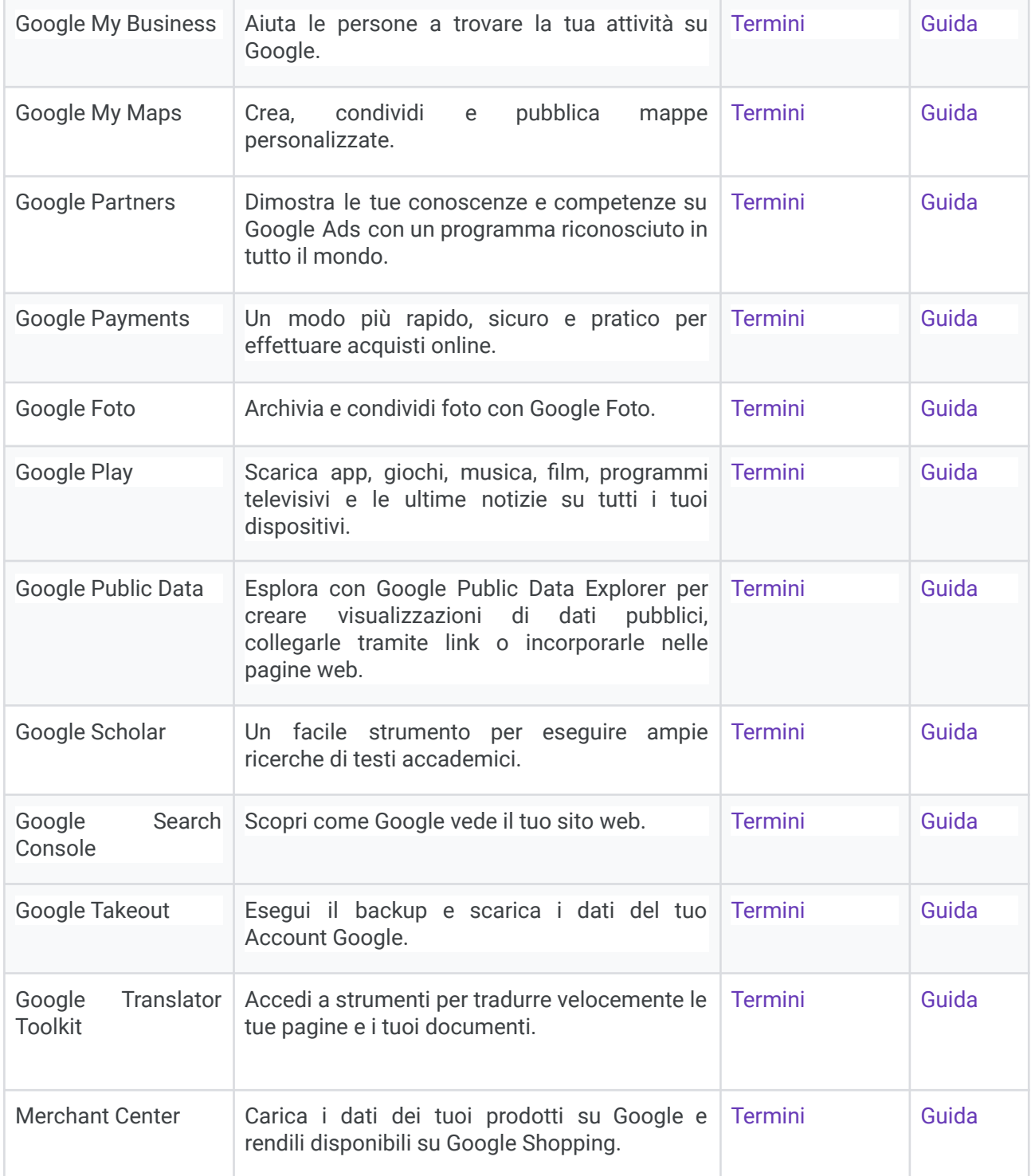

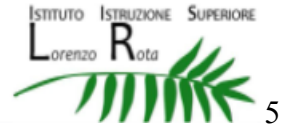

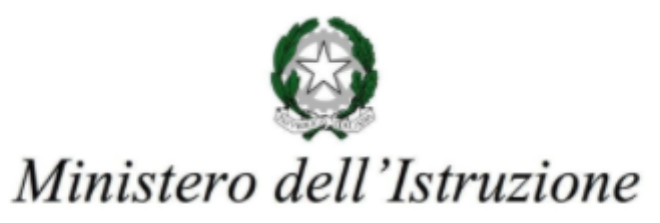

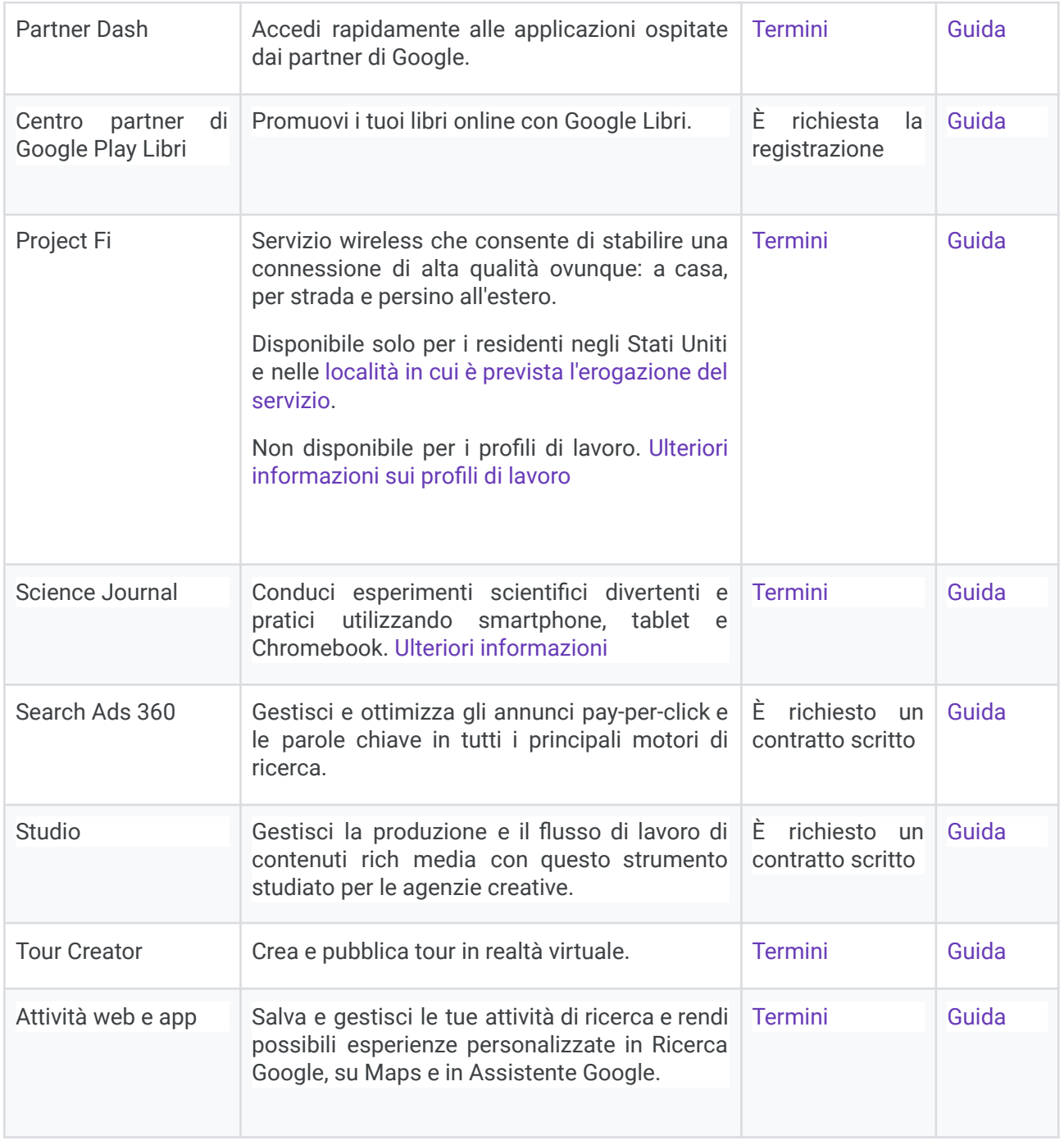

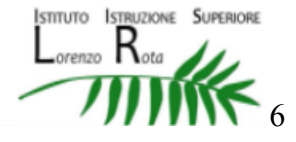

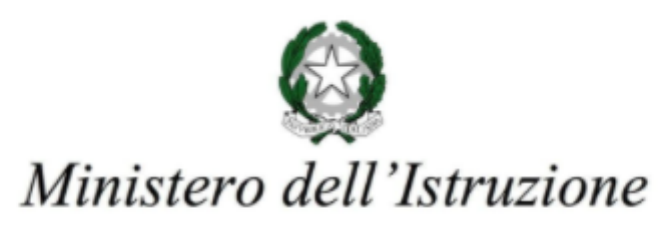

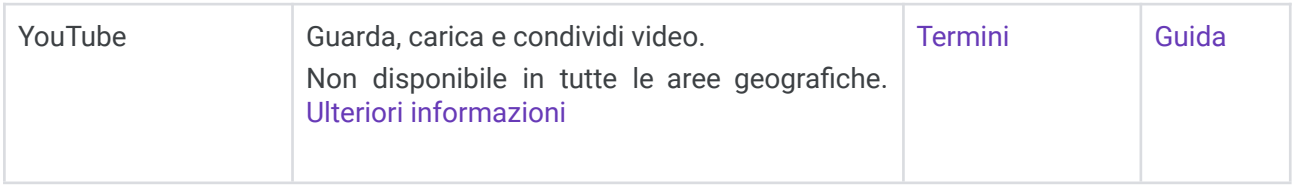

Nell'Informativa sulla privacy di Google Workspace for Education, Google fornisce informazioni sui dati che raccoglie e su come utilizza e divulga le informazioni che raccoglie dagli account Google Workspace for Education. È possibile consultare l'informativa online all'indirizzo

[https://workspace.google.com/terms/education\\_privacy.html](https://workspace.google.com/terms/education_privacy.html). Consigliamo di leggere l'intero documento, ma di seguito indichiamo le risposte ad alcune delle domande più comuni.

# Quali informazioni personali raccoglie Google?

Quando crea un account studente, [inserisci il nome della scuola/del distretto scolastico] può fornire a Google determinate informazioni, tra cui, ad esempio, il nome, un indirizzo email e la password dello studente. Google può inoltre raccogliere informazioni personali direttamente dagli studenti, ad esempio il numero di telefono per il recupero dell'account o una foto del profilo aggiunta all'account Google Workspace for Education.

Quando uno studente utilizza i servizi di Google, Google raccoglie anche le informazioni basate sull'utilizzo di tali servizi, tra cui:

Informazioni sul dispositivo, ad esempio modello di hardware, versione del sistema operativo, identificatori univoci del dispositivo e informazioni relative alla rete mobile, incluso il numero di telefono;

Informazioni di log, tra cui dettagli di come un utente ha utilizzato i servizi Google, informazioni sugli eventi del dispositivo e indirizzo IP (protocollo Internet) dell'utente;

Informazioni sulla posizione ricavate tramite varie tecnologie, tra cui l'indirizzo IP, GPS e altri sensori; Numeri specifici delle applicazioni, come il numero di versione dell'applicazione; infine

Cookie o tecnologie analoghe utilizzate per acquisire e memorizzare le informazioni relative a un browser o dispositivo, come la lingua preferita e altre impostazioni.

## In che modo Google utilizza queste informazioni?

Nei Servizi principali di Google Workspace for Education, Google utilizza le informazioni personali degli studenti per fornire, gestire e proteggere i servizi. Google non pubblica annunci pubblicitari nei Servizi principali e non utilizza a scopi pubblicitari le informazioni personali raccolte nei suddetti servizi.

Nei Servizi aggiuntivi, Google utilizza le informazioni raccolte in tutti i Servizi aggiuntivi per fornire, gestire, proteggere e migliorare i servizi, per svilupparne di nuovi e per proteggere Google e i suoi utenti. Google può

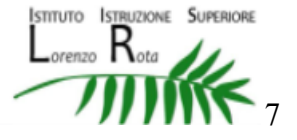

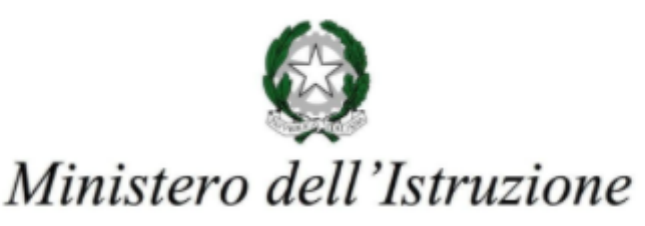

inoltre utilizzare tali informazioni per offrire contenuti personalizzati, ad esempio risultati di ricerca più pertinenti. Google può unire le informazioni personali derivanti da un servizio a quelle (comprese le informazioni personali) di altri servizi Google.

Google utilizza le informazioni personali degli studenti delle scuole primarie e secondarie per mostrare pubblicità mirata?

No. Per gli utenti Google Workspace for Education delle scuole primarie e secondarie, Google non utilizza alcuna informazione personale (o associata a un account Google Workspace for Education) per mostrare annunci pubblicitari mirati nei Servizi principali o in altri servizi aggiuntivi a cui l'utente ha eseguito l'accesso con un account Google Workspace for Education.

Mio figlio può condividere informazioni con altre persone utilizzando l'account Google Workspace for Education?

Possiamo consentire agli studenti di accedere a servizi Google come Documenti Google e Google Sites, che includono funzioni in cui gli utenti possono condividere informazioni con altri o pubblicamente. Quando gli utenti condividono informazioni pubblicamente, queste potrebbero essere indicizzate da motori di ricerca come Google.

# Google divulga le informazioni personali di mio figlio?

Google non fornisce informazioni personali a società, organizzazioni e persone che non fanno parte di Google, ad eccezione dei seguenti casi:

Dietro consenso del genitore o tutore. Google comunica informazioni personali a società, organizzazioni o persone che non fanno parte di Google se ha il consenso dei genitori (per gli utenti di età inferiore all'età del consenso digitale) che può essere ottenuto tramite le scuole che utilizzano Google Workspace for Education.

All'interndo di [inserisci il nome della scuola o del distretto scolastico]. Gli account Google Workspace for Education, in quanto account gestiti dalla scuola, consentono agli amministratori l'accesso alle informazioni archiviate al loro interno.

Per elaborazione esterna. Google può comunicare le informazioni personali a società affiliate o ad altre aziende o persone di fiducia di Google affinché le elaborino per conto e in base alle istruzioni di Google e nel rispetto dell'informativa sulla privacy di Google Workspace for Education e di eventuali altre misure appropriate relative a riservatezza e sicurezza.

Per motivi legali. Google comunica informazioni personali a società, organizzazioni o persone che non fanno parte di Google qualora ritenga in buona fede che l'accesso, l'utilizzo, la conservazione o la divulgazione di tali informazioni siano ragionevolmente necessari per:

Adempiere a leggi o norme vigenti, procedimenti legali o richieste governative obbligatorie. Applicare i Termini di servizio vigenti, compresi gli accertamenti in merito a potenziali violazioni.

Individuare, prevenire o far fronte in altro modo a frodi, problemi tecnici o di sicurezza.

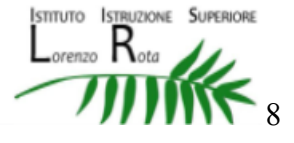

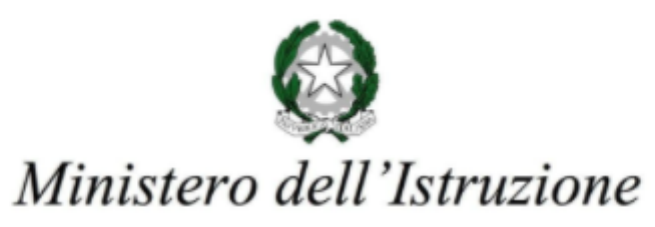

Tutelare i diritti, la proprietà o la sicurezza di Google, degli utenti di Google o del pubblico, come richiesto o consentito dalla legge.

Inoltre, Google condivide pubblicamente e con i propri partner informazioni non personali, ad esempio le tendenze di utilizzo dei propri servizi.

## Quali sono le scelte a cui ho diritto come genitore o tutore?

Innanzitutto, potete autorizzare la raccolta e l'utilizzo dei dati di vostro figlio da parte di Google. In mancanza del vostro consenso, non creeremo un account Google Workspace for Education per vostro figlio e Google non raccoglierà e non utilizzerà i dati di vostro figlio, come descritto in questa informativa.

Se autorizzate vostro figlio a utilizzare Google Workspace for Education, potete accedere o richiedere l'eliminazione dell'account Google Workspace for Education rivolgendovi al Dirigente Scolastico]. Per interrompere ogni ulteriore raccolta o utilizzo dei dati di vostro figlio potete richiederci di utilizzare i controlli del servizio disponibili per limitare l'accesso di vostro figlio a determinate funzioni o servizi oppure di eliminare completamente il suo account. Insieme a vostro figlio potete anche visitare [https://myaccount.google.com](https://myaccount.google.com/) dopo aver eseguito l'accesso all'account Google Workspace for Education per visualizzare e gestire le informazioni personali e le impostazioni dell'account.

## A chi mi rivolgo se ho altre domande e dove posso trovare maggiori informazioni?

Per qualsiasi domanda su come utilizziamo gli account Google Workspace for Education di Google o su quali scelte avete a disposizione, rivolgetevi al Dirigente Scolastico. Per ulteriori informazioni sulle modalità con cui Google raccoglie, utilizza e divulga le informazioni personali per fornirci i servizi, consultate il [Centro](https://www.google.com/edu/trust/) sicurezza e privacy di Google [Workspace](https://www.google.com/edu/trust/) for Education (all'indirizzo https://www.google.com/edu/trust/), l'[Informativa](https://workspace.google.com/terms/education_privacy.html) sulla privacy di Google Workspace for Education (all'indirizzo https://workspace.google.com/terms/education\_[privacy](https://www.google.com/intl/it/policies/privacy/).html) e le Norme sulla privacy di Google (all'indirizzo https://www.google.com/intl/it/policies/privacy/).

I servizi principali di Google Workspace for Education ci sono forniti ai sensi del Contratto Google [Workspace](https://www.google.com/apps/intl/it/terms/education_terms.html) for [Education](https://www.google.com/apps/intl/it/terms/education_terms.html) (all'indirizzo https://www.google.com/apps/intl/it/terms/education\_terms.html) [se la scuola/il distretto scolastico ha accettato l'Emendamento sul trattamento dei dati (vedi all'indirizzo [https://support.google.com/a/answer/2888485?hl=it\)](https://support.google.com/a/answer/2888485), inserisci: e dell'Emendamento sul trattamento dei dati (all'indirizzo [https://www.google.com/intl/it/work/apps/terms/dpa\\_terms.html\)](https://www.google.com/intl/it/work/apps/terms/dpa_terms.html)].

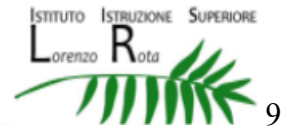